# **ФЕДЕРАЛЬНОЕ АГЕНТСТВО ЖЕЛЕЗНОДОРОЖНОГО ТРАНСПОРТА**

## **федеральное образовательное учреждение высшего**

#### **профессионального образования**

# **«МОСКОВСКИЙ ГОСУДАРСТВЕННЫЙ УНИВЕРСИТЕТ ПУТЕЙ СООБЩЕНИЯ»**

# **(МИИТ)**

ОДОБРЕНО: Кафедра «Высшая и прикладная математика»

УТВЕРЖДЕНО: Декан ф-та УПП Декан ф-та ТС «\_» \_\_\_\_\_\_2011г.

Составители: Блистанова Л.Д., д.ф.-м.н., проф., Голечков Ю.И., д.ф.-м.н., доц., Захарова М.В., к.ф.-м.н., доц., Сперанский Д.В., д.т.н., проф.

# **МАТЕМАТИКА**

Задания на контрольные работы  $N_2$  1 – 3

для студентов 1 курса заочной формы обучения специальностей:

190300.65 – Подвижной состав железных дорог, специализации – ПВ, ПТ, ПЛ, ПЭ, ПН;

190401.65 – Эксплуатация железных дорог, специализация – ДМ.

Москва 2011г.

## **Методические указания по выполнению контрольных работ**

Задачи, включенные в контрольную работу, взяты из сборника задач, подготовленного коллективом преподавателей кафедры «Высшая и прикладная математика» РОАТ МГУПС. Все задачи имеют тройную нумерацию, которая включает номер раздела из сборника задач, уровень сложности задачи и порядковый номер задачи. Студент выполняет те задачи, последняя цифра номера которых совпадает с последней цифрой его учебного шифра. Например, студент, учебный шифр которого имеет последнюю цифру 0, в контрольной работе №1 решает задачи 1.1.10, 2.1.20, 2.2.20, 3.3.40, 3.1.50; в контрольной работе №2 – 6.2.40, 6.3.20, 7.1.10, 7.2.60, 7.3.30; в контрольной работе №3 – 8.1.10, 8.2.40, 9.1.20, 9.1.60, 10.1.10.

Перед выполнением контрольной работы студент должен ознакомиться с содержанием разделов рабочей программы, на освоение которых ориентирована выполняемая контрольная работа. Необходимую учебную литературу студент может найти в рабочей программе (в программе указана как основная, так и дополнительная литература).

Каждая контрольная работа выполняется в отдельной тетради, на обложке которой должны быть указаны: дисциплина, номер контрольной работы, шифр студента, курс, фамилия, имя и отчество студента. На обложке вверху справа указывается фамилия и инициалы преподавателя-рецензента. В конце работы студент ставит свою подпись и дату выполнения работы.

В каждой задаче надо полностью выписать ее условие. В том случае, когда несколько задач имеют общую формулировку, следует, переписывая условие задачи, заменить общие данные конкретными, взятыми из соответствующего номера.

Решение каждой задачи должно содержать подробные вычисления, пояснения, ответ, а также, в случае необходимости, и рисунки. После каждой задачи следует оставлять место для замечаний преподавателя-рецензента. В случае невыполнения этих требований преподаватель возвращает работу для доработки без ее проверки.

#### КОНТРОЛЬНАЯ РАБОТА №1

## Элементы векторной алгебры, аналитической геометрии и линейной алгебры

1.1.1. Найти косинус угла между векторами  $\overrightarrow{BA}$  и  $\overrightarrow{BC}$ , если  $A(3, -2, 3)$ ;  $B(2;0;1); C(-2;3;1)$ . Сделать чертеж.

1.1.2. Найти косинус угла между векторами  $\overrightarrow{AB}$  и  $\overrightarrow{AC}$ , если  $A(3;0;1)$ ;  $B(5, -2, 2); C(-1, -3, 1).$  Сделать чертеж.

1.1.3. Найти угол между векторами  $\overrightarrow{AB}$  и  $\overrightarrow{AC}$ , если  $A(2;4;-1)$ ;  $B(0;4;0)$ ;  $C(-1, 4, -2)$ . Сделать чертеж.

1.1.4. Найти угол между векторами  $\overrightarrow{BA}$  и  $\overrightarrow{BC}$ , если  $A(5,2,1)$ ;  $B(2,4,2)$ ;  $C(1,0,7)$ . Сделать чертеж.

1.1.5. Найти угол между векторами  $\overrightarrow{AB}$  и  $\overrightarrow{AC}$ , если  $A(2;-1;3)$ ;  $B(1;2;3)$ ;  $C(1, -3, 3)$ . Сделать чертеж.

1.1.6. Найти угол между векторами  $\overrightarrow{AB}$  и  $\overrightarrow{AC}$ , если  $A(2; 5; -3)$ ;  $B(5; 2; -3)$ ;  $C(0,5,-1)$ . Сделать чертеж.

1.1.7. Найти косинус угла между  $\overrightarrow{BA}$  и  $\overrightarrow{BC}$ , если  $A(4;-1;4)$ ;  $B(3;1;2)$ ;  $C(-1, 4, 2)$ . Сделать чертеж.

1.1.8. Найти косинус угла между  $\overrightarrow{AB}$  и  $\overrightarrow{AC}$ , если  $A(0; -3; -2)$ ;  $B(2; -5; -1)$ ;  $C(-4, -6, -2)$ . Сделать чертеж.

1.1.9. Найти угол между  $\overrightarrow{AB}$  и  $\overrightarrow{AC}$ , если  $A(5,7;2)$ ;  $B(3;7;3)$ ;  $C(2;7;1)$ . Сделать чертеж.

1.1.10. Найти угол между  $\overrightarrow{BA}$  и  $\overrightarrow{BC}$ , если  $A(-2,0,-2)$ ;  $B(0,2,0)$ ;  $C(-1,-2,5)$ . Сделать чертеж.

2.1.11. Уравнение одной из сторон квадрата  $x+3y-5=0$ . Составить уравнения трех остальных сторон квадрата, если  $P(-1; 0)$  - точка пересечения его диагоналей. Сделать чертеж.

2.1.12. Даны уравнения одной из сторон ромба  $x-3y+10=0$  и одной из ее диагоналей  $x+4y-4=0$ ; диагонали ромба пересекаются в точке  $P(0, 1)$ . Найти уравнения остальных сторон ромба. Сделать чертеж.

2.1.13. Уравнения двух сторон параллелограмма  $x+2y+2=0$  и  $x+y-4=0$ , а уравнение одной из его диагоналей  $x-2=0$ . Найти координаты вершин параллелограмма. Сделать чертеж.

2.1.14. Даны две вершины *А*(–3; 3) и *В*(5; –1) и точка *D*(4; 3) пересечения высот треугольника. Составить уравнения его сторон. Сделать чертеж.

2.1.15. Даны вершины *А*(3; –2), *В*(4; –1), *С*(1; 3) трапеции *ABCD*  (*AD* || *BC*). Известно, что диагонали трапеции взаимно перпендикулярны. Найти координаты вершины *D* этой трапеции. Сделать чертеж.

2.1.16. Даны уравнения двух сторон треугольника 5*х*–4*у*+15=0 и 4*х+у*–9=0. Его медианы пересекаются в точке *Р*(0; 2). Составить уравнение третьей стороны треугольника. Сделать чертеж.

2.1.17. Даны две вершины *А*(2; –2) и *В*(3; –1) и точка *Р*(1; 0) пересечения медиан треугольника *АВС*. Составить уравнение высоты треугольника, проведенной через третью вершину *С*. Сделать чертеж.

2.1.18. Даны уравнения двух высот треугольника *х+у*=4 и *у=*2*х* и одна из его вершин *А*(0; 2). Составить уравнения сторон треугольника. Сделать чертеж.

2.1.19. Даны уравнения двух медиан треугольника  $x-2y+1 = 0$  и  $y-1=0$  и одна из его вершин *А*(1; 3). Составить уравнения его сторон. Сделать чертеж.

2.1.20. Две стороны треугольника заданы уравнениями 5*х*–2*у*–8=0 и 3*х*–2*у*–8=0, а середина третьей стороны совпадает с началом координат. Составить уравнение этой стороны. Сделать чертеж.

2.2.11. Указать какой из данных плоскостей а); б); в); г); д) перпендикулярна прямая:

$$
\begin{cases}\ny+3z-1=0 \\
x-y+2z-3=0\n\end{cases}
$$
\na)  $5x+3y-z+2=0$ ;  
\n $x-y+2z-3=0$ ;  
\n $y-x+5y+3z=0$ ;  
\n $y-x+5y+3z=0$ ;  
\n $y-3x+5y-z-4=0$ .

Сделать схематический чертеж.

2.2.12. Указать какой из данных плоскостей а); б); в); г); д) перпендикулярна прямая:

$$
\begin{cases}\n-x+3y+2z+1=0 \\
2x-y-z-1=0\n\end{cases}
$$
\na)  $3x + y - 5z + 1 = 0$ ;  
\n $x+3y-5z+3=0$ ;  
\n $x+3y-5z+3=0$ ;  
\n $x+3y-5z+3=0$ ;  
\n $x+3y-5z+3=0$ ;  
\n $x+3y-5z+3=0$ ;  
\n $x+3y-5z+3=0$ ;  
\n $x+3y-5z+3=0$ ;  
\n $x+3y-5z+3=0$ ;  
\n $x+3y-5z+3=0$ ;  
\n $x+3y-5z+3=0$ ;  
\n $x+3y-5z+3=0$ ;  
\n $x+3y-5z+3=0$ ;  
\n $x+3y-5z+3=0$ ;  
\n $x+3y-5z+3=0$ ;  
\n $x+3y-5z+3=0$ ;  
\n $x+3y-5z+3=0$ ;  
\n $x+3y-5z+3=0$ ;  
\n $x+3y-5z+3=0$ ;  
\n $x+3y-5z+3=0$ ;  
\n $x+3y-5z+3=0$ ;  
\n $x+3y-5z+3=0$ ;  
\n $x+3y-5z+3=0$ ;  
\n $x+3y-5z+3=0$ ;  
\n $x+3y-5z+3=0$ ;  
\n $x+3y-5z+3=0$ ;  
\n $x+3y-5z+3=0$ ;  
\n $x+3y-5z+3=0$ ;  
\n $x+3y-5z+3=0$ ;  
\n $x+3y-5z+3=0$ ;  
\n $x+3y-5z+3=0$ ;  
\n $x+3y-5z+3=0$ ;  
\n $x+3y-5z+3=0$ ;  
\n $x+3y-5z+3=0$ ;  
\n $x+3y-5z+3=0$ ;  
\n $x+3y-5z+3=0$ ;  
\n

Сделать схематический чертеж.

2.2.13. Указать какой из данных плоскостей а); б); в); г); д) перпендикулярна прямая:

$$
\begin{cases} 2x + 3y - z = 0 \\ x + y - 3z + 5 = 0 \end{cases}
$$
  
a)  $5x - 8y - z + 3 = 0$ ;   
b)  $-8x + 5y - z - 1 = 0$ ;   
c)  $-8x + 5y - z - 1 = 0$ ;   
d)  $-x + 5y + 8z = 0$ ;

 $(\Gamma)$  -  $x - 8y + 5z + 2 = 0$ ;  $\pi$ )  $x-3y+z-4=0$ .

Слелать схематический чертеж.

2.2.14. Указать какой из данных плоскостей а); б); в); г); д) перпендикулярна прямая:

 $\int x + y - 3z + 3 = 0$  $\big| -2x + y - z = 0$ a)  $7x-2y-3z+1=0$ ; <br> 6)  $2x-7y-3z+2=0$ ; <br> B)  $x-3y+7z=0$ ; r)  $2x+7y+3z-5=0$ ; <br>  $\Box$   $x+3y-7z+3=0$ . Слелать схематический чертеж.

2.2.15. Указать какой из данных плоскостей а); б); в); г); д) перпендикулярна прямая:

 $\begin{cases} -x + 2y - z + 5 = 0 \end{cases}$  $2x + z - 3 = 0$ a)  $2x - y - 4z + 1 = 0$ ;<br>
6)  $-x + 2y + 4z - 3 = 0$ ;<br>
8)  $2x + y + 4z = 0$ ;  $(-4x - y + 2z + 5 = 0;$  $\pi$ )  $4x + y - 3z - 8 = 0$ .

Сделать схематический чертеж.

2.2.16. Указать какой из данных плоскостей а); б); в); г); д) перпендикулярна прямая:

$$
\begin{cases}\n5x + y - z - 7 = 0 \\
-2x + y - 3z = 0\n\end{cases}
$$
\na)  $7x - 2y + 17z = 0$ ;\n
$$
\begin{cases}\n6) \ 7x + 2y - 17z + 5 = 0; \\
B) \ -2x + 17y + 7z + 3 = 0; \\
C\n\end{cases}
$$
\n
$$
\begin{cases}\n6) \ 7x + 2y - 17z + 5 = 0; \\
D) \ 17x + 7y - 2z + 1 = 0.\n\end{cases}
$$

Сделать схематический чертеж.

2.2.17. Указать какой из данных плоскостей а); б); в); г); д) перпендикулярна прямая:

 $\int 4x + y - z + 4 = 0$  $x+y+z-2=0$ a)  $2x-5y+3z+5=0$ ; <br>
6)  $2x+5y-3z+1=0$ ; <br>
8)  $5x+3y-2z-3=0$ ; <br>
5)  $x+2y-z+2=0$ ; <br>
9)  $3x-5y-2z+7=0$ .

Слелать схематический чертеж.

2.2.18. Указать какой из данных плоскостей а); б); в); г); д) перпендикулярна прямая:

$$
\begin{cases}\n2x - y + 3z + 3 = 0 \\
x + y - 2z = 0\n\end{cases}
$$
\na)  $3x - 5y + z - 1 = 0$ ;  
\n
$$
\begin{cases}\n5) \ 3x + 7y - z + 5 = 0; \\
y - 7x + 2y + 3z - 1 = 0; \\
z) - x + 7y + 3z - 6 = 0.\n\end{cases}
$$
\nb)  $7x - 3y + z + 3 = 0$ ;  
\n
$$
\begin{cases}\n5) \ x + 7y - z + 5 = 0; \\
y - x + 7y + 3z - 6 = 0.\n\end{cases}
$$

Сделать схематический чертеж.

2.2.19. Указать какой из данных плоскостей а); б); в); г); д) перпендикулярна прямая:

 $\begin{cases} x + 3y - 1 = 0 \\ x + 2y - z - 6 = 0 \end{cases}$ a)  $3x-7y-z+5=0$ ; <br> 6)  $-7x+3y-z+1=0$ ; <br> B)  $7x+3y+z-2=0$ ;  $\Gamma$ )  $-3x + y - z = 0$ ;  $\pi$ )  $-x+7y+7z+3=0$ . Сделать схематический чертеж.

2.2.20. Указать какой из данных плоскостей а); б); в); г); д) перпендикулярна прямая:

 $\left[x+2y-z+5=0\right]$  $2x - y + z - 2 = 0$ a)  $x+3y-5z-2=0$ ; <br> 6)  $-3x+y+5z-1=0$ ; <br> B)  $5x+3y-z+2=0$ ;  $\Gamma$ )  $x-3y-5z+1=0$ ;  $\Box$   $x-5y-z-3=0$ .

Слелать схематический чертеж.

3.3.31-3.3.40. Приведите к каноническому виду уравнения линий второго порядка. Установите тип этих линий и их расположение. Сделайте схематический чертеж.

3.3.31.  $3x^2 + 2xy + 3y^2 + 4x + 4y - 4 = 0$ ; 3.3.32.  $16x^2 - 24xy + 9y^2 + 25x - 50y + 50 = 0$ ; 3.3.33.  $xy + 3x - 3y - 9 = 0$ ; 3.3.34.  $3x^2 - 4xy + 4 = 0$ ; 3.3.35.  $x^2 + 4xy + 4y^2 - 9 = 0$ ; 3.3.36.  $4xy + 9 = 0$ ; 3.3.37.  $x^2 + 6xy + y^2 + 6x + 2y - 1 = 0$ ; 3.3.38.  $8x^2 + 4xy + 5y^2 + 16x + 4y - 28 = 0$ ; 3.3.39.  $2x^2 + 4x - y - 1 = 0$ ; 3.3.40.  $v^2 - 2x + 4y + 2 = 0$ .

3.1.41-3.1.70. Решить систему линейных уравнений матричным методом и методом Гаусса. Сделать проверку.

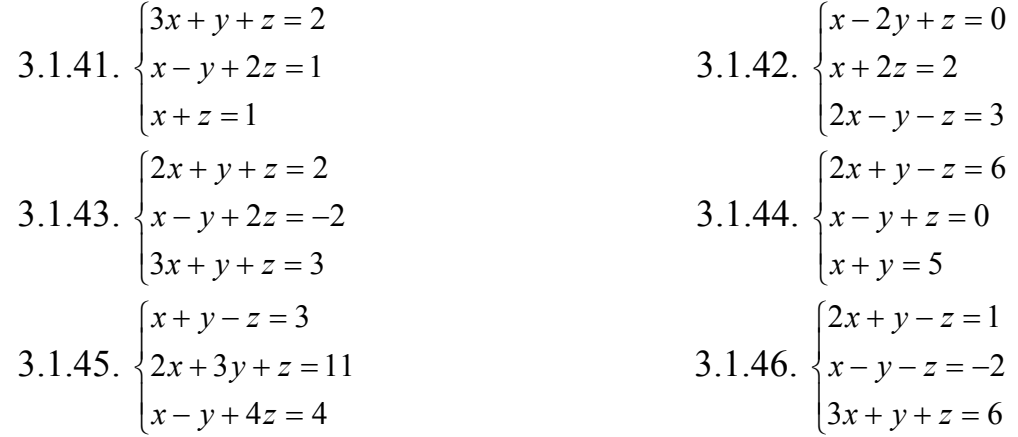

3.1.47. 
$$
\begin{cases} x+y-z=3 \\ 2x+y+z=6 \\ x-z=0 \end{cases}
$$
  
3.1.48. 
$$
\begin{cases} 3x-y-z=5 \\ x+z=3 \\ x-2y-z=1 \\ 2x+y+z=3 \end{cases}
$$
  
3.1.49. 
$$
\begin{cases} x-y+z=-1 \\ 3x+2y-z=4 \\ x+2y+z=4 \\ x-y-z=0 \end{cases}
$$

# КОНТРОЛЬНАЯ РАБОТА № 2

## Введение в математический анализ. Производная и ее приложения.

6.2.31-6.2.40. Найти пределы функций, не пользуясь правилом Лопиталя.  $\overline{\phantom{0}}$ 

6.2.31. a) 
$$
\lim_{x \to 0} \frac{\sqrt[3]{x}}{\sqrt{x+3}-\sqrt{3-x}}
$$
;  
\nb)  $\lim_{x \to \infty} \frac{3x^4+5}{(2x^2-1)^2}$ ;  
\nc)  $\lim_{x \to \infty} \frac{(\frac{3-2x}{5-2x})^{2x+1}}{(\frac{5-2x}{5-2x})}$   
\n6.2.32. a)  $\lim_{x \to \infty} \frac{\sqrt{x+12}-4}{\sqrt{x-2}}$ ;  
\nb)  $\lim_{x \to \infty} \frac{(2x+1)^2+3x^3}{x^3-(2x-1)^2}$ ;  
\nc)  $\lim_{x \to \infty} \frac{(\frac{6-2x}{5+3x})^{2x}}{(\frac{6}{5+3x})^x}$ ;  
\n6.2.33. a)  $\lim_{x \to \infty} \frac{2x^6-7}{(x^3-3)(2-x^3)}$ ;  
\nb)  $\lim_{x \to \infty} \frac{2x^6-7}{(x^3-3)(2-x^3)}$ ;  
\n6.2.34. a)  $\lim_{x \to -1} \frac{\sqrt{x^2-25}}{x+1}$ ;  
\nb)  $\lim_{x \to \infty} \frac{(3x-2)^3}{(x^2+1)(2-x)}$ ;  
\n6.2.35. a)  $\lim_{x \to \infty} \frac{x^2-4}{(x-1)^3}$ ;  
\n6.2.36. a)  $\lim_{x \to \infty} \frac{x^2-4}{(x-1)^3}$ ;  
\nb)  $\lim_{x \to \infty} \frac{(x-3)(2-x^2)}{(x-1)^3}$ ;  
\n6.2.36. a)  $\lim_{x \to \infty} \frac{\sqrt{x^2+1-x}}{x}$ ;  
\n6.2.37. a)  $\lim_{x \to \infty} \frac{x^2-4}{(x-1)^3}$ ;  
\nb)  $\lim_{x \to \infty} \frac{(x-3)(2-x^2)}{(x-1)^3}$ ;  
\n6.2.38. a)  $\lim_{x \to \infty} \frac{(\frac{2x^2+1}{2x^2+3})^{x^2-1}}{(\frac{2x^2+1}{2x^2+3})}$ 

 $\overline{7}$ 

 $\mathbb{R}$ 

 $\cdot$ 

 $\ddot{\phantom{a}}$ 

 $\ddot{\phantom{a}}$ 

B) 
$$
\lim_{x \to \infty} \frac{5x^4 - 6x + 7}{(x^2 - 3)^2}
$$
;   
\nC.2.37. a)  $\lim_{x \to 0} \frac{\sqrt{1 + 2x} - \sqrt{1 - 3x}}{5x}$ ;   
\nb)  $\lim_{x \to \infty} \frac{1 - 2x - x^3}{(2 + x)^2 - 3x^3}$ ;   
\n(a)  $\lim_{x \to \infty} \frac{1 - 2x - x^3}{(2 + x)^2 - 3x^3}$ ;   
\n(b)  $\lim_{x \to \infty} \frac{\sin^2 x}{\sin^2 x}$ ;   
\n(c)  $\frac{1}{3x^2 - 1} \Big)^{x^2 + 5}$ .  
\n(d)  $\lim_{x \to \infty} \frac{x + 3}{5\sqrt{1 - x} - 2\sqrt{4 - 7x}}$ ;   
\n(e)  $\lim_{x \to \infty} \frac{\sqrt{4 - x} - 2}{\sqrt{1 - x^2}}$ ;   
\n(f)  $\lim_{x \to \infty} \frac{\sqrt{4 - x} - 2}{\sqrt{1 - x^2}}$ ;   
\n(g)  $\lim_{x \to \infty} \frac{\sqrt{4 - x} - 2}{\sqrt{1 - x^2}}$ ;   
\n(h)  $\lim_{x \to \infty} \frac{\sqrt{4 - x} - 2}{\sqrt{1 - x^2}} = \frac{1}{x}$ .  
\n3)  $\lim_{x \to \infty} \frac{(x^2 - 3)^2 + 5}{(1 - 2x^2)^2 + 7}$ ;   
\n4)  $\lim_{x \to \infty} \frac{\sqrt{x} + x}{(7x - 1)}$ ;   
\n5)  $\lim_{x \to \infty} \frac{\arcsin 2x}{(7x - 1)}$ ;   
\n6)  $\lim_{x \to \infty} \frac{\arcsin 2x}{\sqrt{x + 1} - 1}$ ;   
\n7)  $\lim_{x \to \infty} \left(\frac{7x + 1}{7x - 1}\right)^{x + 2}$ .  
\n8)  $\lim_{x \to \infty} \frac{4 + x - x^5}{2 + x^2 - 3x^5}$ ;   
\n9)  $\lim_{x \to \infty} \frac{4 + x - x^5}{2 + x^2 - 3x^5$ 

6.3.11-6.3.20. Задана функция  $y=f(x)$ . Найти точки разрыва функции, если они существуют. Сделать схематический чертеж.

6.3.11. 
$$
f(x) = \begin{cases} x+4, & x < -1; \\ x^2+2, & -1 \le x < 1; \\ 2x, & x \ge 1. \end{cases}
$$
  
6.3.12. 
$$
f(x) = \begin{cases} x+2, & x \le -1; \\ x^2+1, & -1 < x \le 1; \\ -x+3, & x > 1. \end{cases}
$$

6.3.13. 
$$
f(x) = \begin{cases} -x, & x \le 0; \\ -(x-1)^2, & 0 < x < 2; \\ x-3, & x \ge 2. \end{cases}
$$
  
\n6.3.14.  $f(x) = \begin{cases} \cos x, & x \le 0; \\ x^2 + 1, & 0 < x < 1; \\ x, & x \ge 1. \end{cases}$   
\n6.3.15.  $f(x) = \begin{cases} -x, & x \le 0; \\ x^2, & 0 < x \le 2; \\ x+1, & x > 2. \end{cases}$   
\n6.3.16.  $f(x) = \begin{cases} -x, & x \le 0; \\ \sin x, & 0 < x \le \pi; \\ x-2, & x > \pi. \end{cases}$   
\n6.3.17.  $f(x) = \begin{cases} -(x+1), & x \le -1; \\ (x+1)^2, & -1 < x \le 0; \\ x, & x > 0. \end{cases}$   
\n6.3.18.  $f(x) = \begin{cases} -x^2, & x \le 0; \\ \lg x, & 0 < x \le \pi/4; \\ 2, & x > \pi/4. \end{cases}$   
\n6.3.19.  $f(x) = \begin{cases} -2x, & x \le 0; \\ x^2 + 1, & 0 < x \le 1; \\ 2, & x > 1. \end{cases}$   
\n6.3.20.  $f(x) = \begin{cases} -2x, & x \le 0; \\ \sqrt{x}, & 0 < x < 4; \\ 1, & x \ge 4. \end{cases}$ 

**7.1.1–7.1.10.** Найти производные  $\frac{dy}{dx}$  данных функций.

7.1.1. a) 
$$
y = \arccos \sqrt{x}
$$
;   
 6)  $y = \ln ctg \frac{x}{3}$ ;  
\n  
\nB)  $x = 2t^2 + t$ ,  $y = \ln t$ .  
\n7.1.2. a)  $y = \frac{x}{2}\sqrt{25-x^2} + \frac{25}{2}\arccos \frac{x}{5}$ ;   
\n6)  $y = \exp(ctg2x)$ ;  
\n  
\n $y = \frac{1-t}{1+t^2}$ ;  $y = \frac{2+t^2}{t^2}$ .  
\n7.1.3. a)  $y = \frac{1}{6}\ln \frac{x-3}{x+3}$ ;   
\n $5y = \arccot g [\exp(5x)]$ ;  
\n $y = \sin^2 3t$ ,  $y = \cos^2 3t$ .  
\n7.1.4. a)  $y = \ln(x+\sqrt{x^2+1})$  6)  $y = \frac{1-\cos 3x}{1+\cos 3x}$ ;  
\n $y = x - t^4 + 2t$ ,  $y = t^2 + 5t$ .  
\n7.1.5. a)  $y = \frac{\sqrt{x^2+1}}{x} + \arccos \frac{1}{x^2}$ ;   
\n $y = (x-1)\exp(x^2)$ ;  
\n $y = x - t - \ln \sin t$ ,  $y = t + \ln \cot t$ .  
\n7.1.6. a)  $y = \frac{1}{2}ctg^2x + \ln \sin x$ ;   
\n $5y = \exp(\cos 3x)$ .  
\n $y = \sec t$ ,  $y = \frac{1}{\sin^2 t}$ .  
\n7.1.7. a)  $y = \ln(\sqrt{x} - \sqrt{x-2}) + \sqrt{x^2 - 2x}$ ;   
\n $y = 3x \exp(-x^2)$ ;  
\n $y = x - \cos^2 t$ ,  $y = \sin^3 t$ .  
\n7.1.8. a)  $y = \ln \cos 2x - \ln \sin 2x$ ;   
\n $y = 2\cos^2 3x$ ;  
\n $y = x - \cos^3 t$ ,  $y = \sin^3 t$ .  
\n7.1.9. a)  $y = \arccos \frac{x-1}{x+1}$ ;

7.2.51-7.2.60. Подобрать соответствующую функцию и найти ее экстремум.

7.2.51. Требуется изготовить из жести ведро цилиндрической формы без крышки данного объема *V*. Каковы должны быть высота и радиус его дна, чтобы на его изготовление ушло наименьшее количество жести ?

7.2.52. Равнобедренный треугольник, вписанный в окружность радиуса *R*, вращается вокруг прямой, которая проходит через его вершину параллельно основанию. Какова должна быть высота этого треугольника, чтобы тело, полученное в результате его вращения, имело наибольший объем?

7.2.53. Прямоугольник вписан в эллипс с осями 2*a* и 2*b.* Каковы должны быть стороны прямоугольника, чтобы его площадь была наибольшей ?

7.2.54. Найти радиус основания и высоту цилиндра наибольшего объема, который можно вписать в шар радиуса *R* ?

7.2.55. Найти радиус основания и высоту конуса наименьшего объема, описанного около шара радиуса *R* ?

7.2.56. При каких линейных размерах закрытая цилиндрическая банка данной вместимости *V* будет иметь наименьшую полную поверхность ?

7.2.57. Окно имеет форму прямоугольника, завершенного полукругом. Периметр окна равен *a*. При каких размерах сторон прямоугольника окно будет пропускать наибольшее количество света ?

7.2.58. В точках *A* и *B*, расстояние между которыми равно *a*, находятся источники света соответственно с силами *F*1 и *F*2 . На отрезке *AB* найти наименее освещенную точку  $M_0$ .

*Замечание.* Освещенность точки источником света силой *F* обратно пропорциональна квадрату расстояния *r* ее от источника света:  $E = kF/r^2$ ,  $k =$  const.

7.2.59. Из круглого бревна, диаметр которого равен *d*, требуется вырезать балку прямоугольного поперечного сечения. Каковы должны быть ширина и высота этого сечения, чтобы балка наибольшее сопротивление на изгиб ?

*Замечание.* Сопротивление балки на изгиб пропорционально произведению ширины *x* ее поперечного сечения на квадрат его высоты *y*:  $Q = kxy^2$ ,  $k = const.$ 

7.2.60. Требуется изготовить открытый цилиндрический бак данного объема *V*. Стоимость квадратного метра материала, идущего на изготовление дна бака, равна  $p_1$  руб., а стенок –  $p_2$  руб. Каковы должны быть радиус дна и высота бака, чтобы затраты на материал для его изготовления были наименьшими?

**7.3.21–7.3.30.** Методами дифференциального исчисления: а) исследовать функцию *y = f* (*x*) для ∀*x*∈*R* и по результатам исследования построить ее график; б) Найти наименьшее и наибольшее значения заданной функции на отрезке [*a*; *b*].

7.3.21. a) 
$$
y = \frac{4x}{4 + x^2}
$$
, 6) [-3; 3].  
\n7.3.22. a)  $y = \frac{x^2 - 1}{x^2 + 1}$ , 6) [-1; 1].  
\n7.3.23. a)  $y = \frac{x^3}{x^2 + 1}$ , 6) [-2; 2].  
\n7.3.24. a)  $y = \frac{x^2 - 5}{x - 3}$ , 6) [-2; 2].  
\n7.3.25. a)  $y = \frac{2 - 4x^2}{1 - 4x^2}$ , 6) [1; 4].  
\n7.3.26. a)  $y = (x - 1)e^{3x+1}$ , 6) [0; 1].  
\n7.3.27. a)  $y = \frac{\ln x}{\sqrt{x}}$ , 6) [1; 9].  
\n7.3.28. a)  $y = e^{\frac{1}{2-x}}$ , 6) [-1; 1].  
\n7.3.29. a)  $y = xe^{-x^2}$ , 6) [-2; 2].  
\n7.3.30. a)  $y = \frac{x^2 - 3}{x^2 + 9}$ , 6) [-2; 2].

## КОНТРОЛЬНАЯ РАБОТА № 3

## Неопределенный и определенный интегралы. Функции нескольких переменных. Кратные интегралы. Криволинейные и поверхностные интегралы.

8.1.1-8.1.10. Найти неопределенные интегралы. Результаты проверить дифференцированием.

8.1.1. a) 
$$
\int \left( \frac{1}{x} + \frac{1}{\sqrt{1 - x^2}} + x^4 \right) dx; \qquad 6) \int (2x + 1)^{20} dx;
$$

12

B) 
$$
\int (x-1)e^{x} dx
$$
;   
\nP)  $\int \sin^{3}x \cos^{5}x dx$ .  
\n8.1.2. a)  $\int (x^{2} + \frac{1}{\cos^{2}x} + 2e^{x}) dx$ ;   
\n**6\int \frac{x}{x^{2} + 1} dx;  
\n**8**1.3. a)  $\int (e^{x} - \frac{1}{\sin^{2}x} + 5) dx$ ;   
\n**9**  $\int \ln 4x dx$ ;   
\n**10**  $\int \sin(2-3x) dx$ ;  
\n**11**  $\int (3^{x} + \frac{1}{1+x^{2}} - \sin x) dx$ ;   
\n**12**  $\int \frac{x^{4}}{x^{2} + 1} dx$ .  
\n**13**  $\int (3^{x} + \frac{1}{1+x^{2}} - \sin x) dx$ ;   
\n**14**  $\int \frac{dx}{x^{2} - 3} dx$ ;  
\n**15**  $\int (2x \sin x dx)$ ;   
\n**16**  $\int \frac{dx}{(2-x)\sqrt{1-x}}$ .  
\n**17**  $\int \frac{dx}{(2-x)\sqrt{1-x}}$ .  
\n**18**  $\int (x+2)e^{x} dx$ ;   
\n**19**  $\int (x+2)e^{x} dx$ ;   
\n**20**  $\int \sin(\frac{x}{5}+3) dx$ ;  
\n**31**  $\int (x+2)e^{x} dx$ ;   
\n**33**  $\int (x+2)e^{x} dx$ ;   
\n**44**  $\int (x+2)e^{x} dx$ ;   
\n**55**  $\int \sin(\frac{x}{5}+3) dx$ ;  
\n**66**  $\int \sin(\frac{x}{5}+3) dx$ ;  
\n**77**  $\int \frac{dx}{\sqrt{x+1} + \sqrt{x+1}}$ .  
\n**81**  $\int x \ln 4x dx$ ;   
\n**81**  $\int x \ln 4x dx$ ;   
\n**81****

B) 
$$
\int \arct{g}x dx
$$
;  
\nB)  $\int \arct{g}x dx$ ;  
\nC)  $\int \frac{1}{x^2} \cdot \sqrt{\frac{1+x}{x}} dx$ .  
\nD)  $\int \frac{dx}{\cos^2(7x+5)}$ ;  
\nE)  $\int \ln x dx$ ;  
\nE)  $\int \frac{3x+5}{x^2+8x+15} dx$ .

8.2.31-8.2.40. Вычислить площадь фигуры, ограниченной заданными линиями. Сделать чертеж.

8.2.31.  $x^2 + 2y = 0$ ,  $5x + 2y - 6 = 0$ . 8.2.32.  $x^2 - 2y = 0$ ,  $x - 2y + 6 = 0$ . 8.2.33.  $x^2 - 2y = 0$ ,  $x + 2y - 6 = 0$ .  $8.2.34$ ,  $x^2 - 6y = 0$ ,  $x + 6y - 12 = 0$ .  $8.2.35$ ,  $x^2 + 2y = 0$ ,  $2x - y - 3 = 0$ .  $8.2.36$ ,  $2x + y^2 = 0$ ,  $2x + 5y - 6 = 0$ . 8.2.37.  $2x - y^2 = 0$ ,  $2x - y - 6 = 0$ . 8.2.38.  $2x - y^2 = 0$ ,  $2x + y - 6 = 0$ . 8.2.39.  $6x - y^2 = 0$ ,  $6x + y - 12 = 0$ . 8.2.40.  $x + y^2 = 0$ ,  $x - 2y + 3 = 0$ .

9.1.11-9.1.20. Найти производные функции двух переменных. 9.1.11.  $\frac{\partial z}{\partial x}$ ,  $\frac{\partial z}{\partial y}$ , econt  $z = u \sin(u+v)$ , rige  $u = \frac{y}{x}$ ,  $v = 3x - y$ . 9.1.12.  $\frac{\partial z}{\partial x}$ ,  $\frac{\partial z}{\partial y}$ , если  $z^2 x^3 y - zy - x + y + 1 = 0$ . 9.1.13.  $\frac{\partial z}{\partial x}$ ,  $\frac{\partial z}{\partial y}$ , если  $z = vtg(u-v)$ , где  $u = y^2 - x^2$ ,  $v = x\sqrt{y}$ . 9.1.14.  $\frac{\partial z}{\partial x}$ ,  $\frac{\partial z}{\partial y}$ , если  $z = v \cos(u - v)$ , где  $u = y + x^2$ ,  $v = xy$ . 9.1.15.  $\frac{\partial z}{\partial x}$ ,  $\frac{\partial z}{\partial y}$ , если  $ye^{\frac{z^2}{x}} - z^3y + x - 2y - 10 = 0$ . 9.1.16.  $\frac{\partial z}{\partial x}$ ,  $\frac{\partial z}{\partial y}$ , ecли  $z = u \sin(u^2 - v^2)$ , где  $u = x^2 + y^2$ ,  $v = x - 2y$ .

9.1.17. 
$$
\frac{dz}{dx}
$$
, eclim  $z = \sqrt{u} \sin(u - v^2)$ , rqe  $u = e^{2x}$ ,  $v = 2x \ln x$ .  
\n9.1.18.  $\frac{\partial z}{\partial x}$ ,  $\frac{\partial z}{\partial y}$ , eclim  $xe^{\frac{x+y}{z}} - xyz - 10x + z^2 - 2 = 0$ .  
\n9.1.19.  $\frac{\partial z}{\partial x}$ ,  $\frac{\partial z}{\partial y}$ , eclim  $z = 2u \sin(\frac{u}{u+v})$ , rqe  $u = e^{x-y}$ ,  $v = \frac{y}{x}$ .  
\n9.1.20.  $\frac{\partial z}{\partial x}$ ,  $\frac{\partial z}{\partial y}$ , eclim  $z = u^2 \sqrt[3]{u-v}$  rqe  $u = x + 2y$ ,  $v = xy$ .

9.1.51-9.1.60. Расставить пределы интегрирования в повторном  $\iint\limits_{D} f(x, y) dxdy$  и изменить порядок интеграле для двойного интеграла интегрирования.

9.1.51. *D*: 
$$
y = 0
$$
;  $y = x^2$ ;  $y = 2 - x$ .  
\n9.1.52. *D*:  $y = 2x$ ;  $y = 2(x-2)^2$ ;  $y = 0$ .  
\n9.1.53. *D*:  $y = 2 - (x-1)^2$ ;  $y = 1 - x$ .  
\n9.1.54. *D*:  $y^2 = x$ ;  $x + y - 2 = 0$   
\n9.1.55. *D*:  $y = 0$ ;  $y = (x+1)^2$ ;  $y = (x-1)^2$ .  
\n9.1.56. *D*:  $y^2 = x$ ;  $x = (y-2)^2$ ;  $x = 0$ .  
\n9.1.57. *D*:  $y^2 = x$ ;  $x = (y-2)^2$ ;  $y = 0$ .  
\n9.1.58. *D*:  $y = 1 - x^2$ ;  $y = 1 - (x-2)^2$ ;  $y = 1$ .  
\n9.1.59. *D*:  $y = 1 - x^2$ ;  $y = 1 - (x-2)^2$ ;  $y = 0,5$ .  
\n9.1.60. *D*:  $y = (x+2)^2$ ;  $y = \frac{1}{2} - \frac{x}{2}$ ;  $y = 0$ .

10.1.1-10.1.10. Вычислить криволинейный интеграл. Сделать чертеж дуги кривой L.

10.1.1.  $\int_{L} \frac{x^2 + 1}{y + 1} dx + \frac{x - y}{x + 1} dy$ , где *L* – отрезок прямой от точки (1; 0) до точки

 $(2;1)$ .

10.1.2.  $\int_{L} \frac{x^2}{y+2} dx + \frac{x+2y}{3x+1} dy$ , где *L* – отрезок прямой от точки (1;1) до

точки (2;2).

10.1.3.  $\int \frac{y^2+1}{x+1} dx + \frac{x+1-y}{2} dy$ , где  $L$  – дуга кривой  $y = \ln(x+1)$  от точки  $(0, 0)$  до точки  $(e-1, 1)$ .

10.1.4.  $\int \frac{y-1}{x+1} dx +$ + − *L dy x dx x*  $y^2 - 1$  1 1  $\frac{2}{x^2-1}$  *dx* +  $-\frac{1}{y}$ , где *L* – дуга кривой  $y = x^2$  от точки (1;1) до точки

 $(2;4)$ .

10.1.5.  $\int (y^2 - x) dx + (x^2 -$ *L*  $(y^2 - x)dx + (x^2 - y)dy$ , где  $L$  – верхняя половина окружности

 $x = \sin 2t$ ,  $y = \cos 2t$ . Интегрировать против часовой стрелки.

10.1.6.  $\int_{-\infty}^{y} (-1) dx +$ *L dy y dx x*  $(\frac{y}{z} - 1)dx + \frac{1}{z}dy$ , где *L* − дуга кривой  $y = x^2$  от точки (−1;1) до точки

(*–*2; 4).

 $10.1.7.$   $\int y^2 dx +$ *L*  $y^2 dx + x^2 dy$ , где *L* – верхняя четверть окружности  $x = 2\sin t$ ,

*y* = 2cos *t*. Интегрировать против часовой стрелки.

10.1.8.  $\int_{1}^{x} \frac{1}{y+1} dx + \frac{x-1}{x+1} dx$  $+\frac{x-}{}$ + + *L dy x*  $dx + \frac{x-y}{y}$ *y x* 1  $x+1$  $\frac{2+1}{1}$  *dx* +  $\frac{x-y}{1}$  *dy*, где *L* – отрезок прямой от точки (1; 0) до точки

$$
(2; 1).
$$

10.1.9.  $\int \frac{y-1}{x} dx + \frac{x-1}{y}$ *L dy y*  $dx + \frac{x}{x}$ *x*  $\frac{y-1}{y}$ *dx* +  $\frac{x-1}{y}$ *dy* , где *L* − дуга кривой  $y = x^2$  от точки (1; 1) до

точки (2; 4).

10.1.10.  $\int (y-x)dx + (x-$ *L*  $(y-x)dx + (x-y)dy$ , где  $L$  – верхняя половина эллипса  $x = 3\sin 2t$ , *y* = 4cos 2*t*. Интегрировать против часовой стрелки.